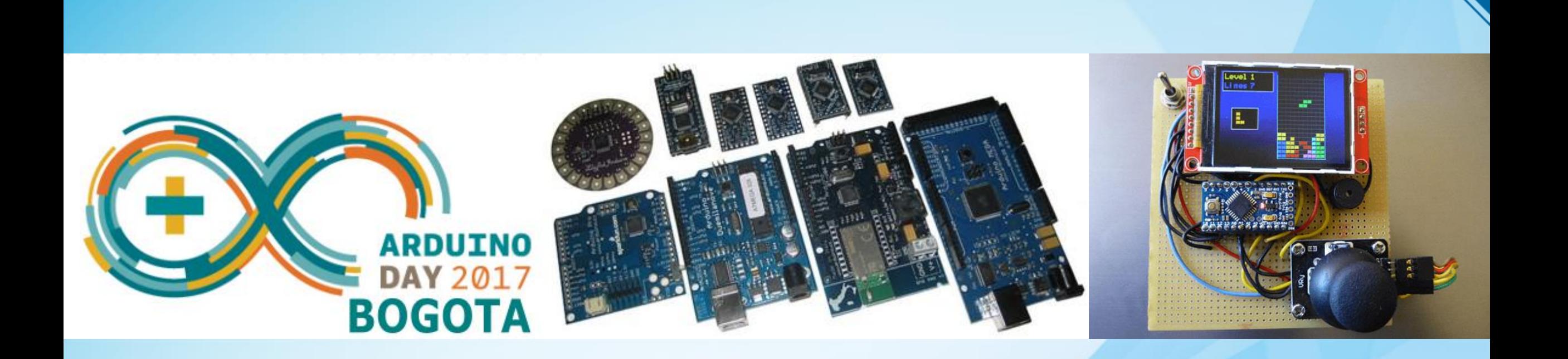

# **28 cosas que se pueden hacer con Arduino**

*Sergio Enrique Ramírez Moreno (ETITC), Javier Garzón (IXMATIC)*

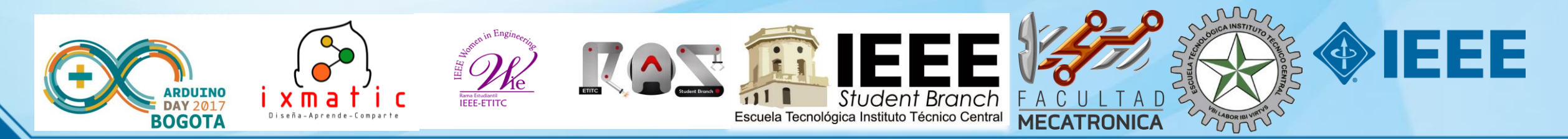

# **1. Cubo, esfera o cilindro de LEDS**

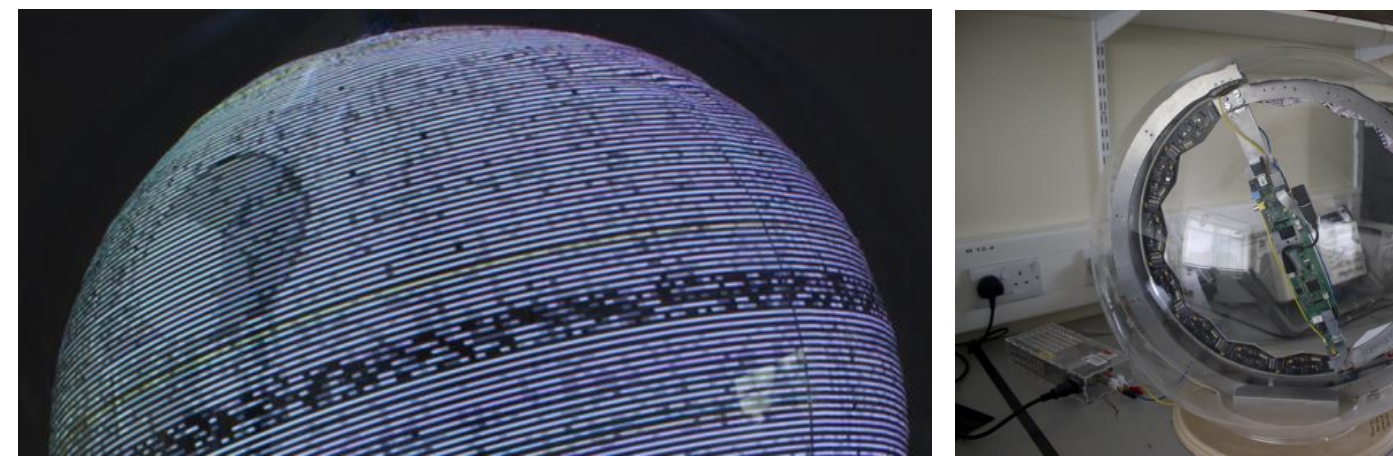

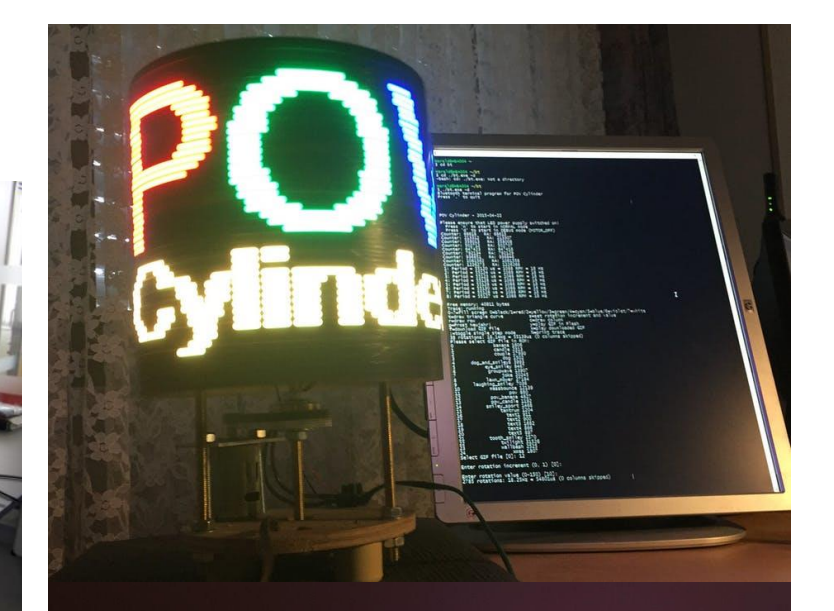

- <https://www.youtube.com/watch?v=i7kSU-lAmmc>
- <https://www.youtube.com/watch?v=CaYXQEeb2GU>
- <https://povglobe.wordpress.com/system-overview/>
- [https://www.hackster.io/hanoba\\_DIY/pov-cylinder-with-arduino-due-7016d5](https://www.hackster.io/hanoba_DIY/pov-cylinder-with-arduino-due-7016d5)

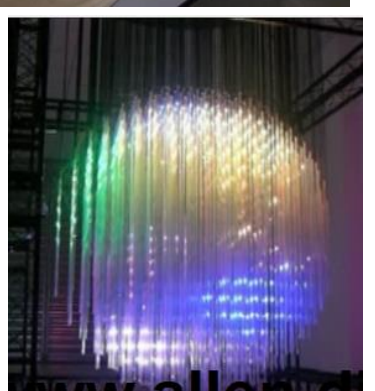

Escuela Tecnológica Instituto Técnico Central

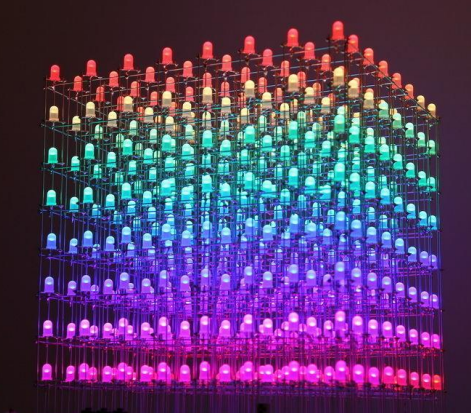

333

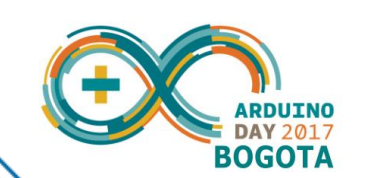

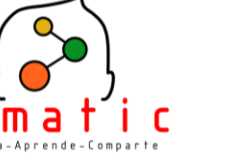

#### **2. Pantallas gigantes con LEDS**

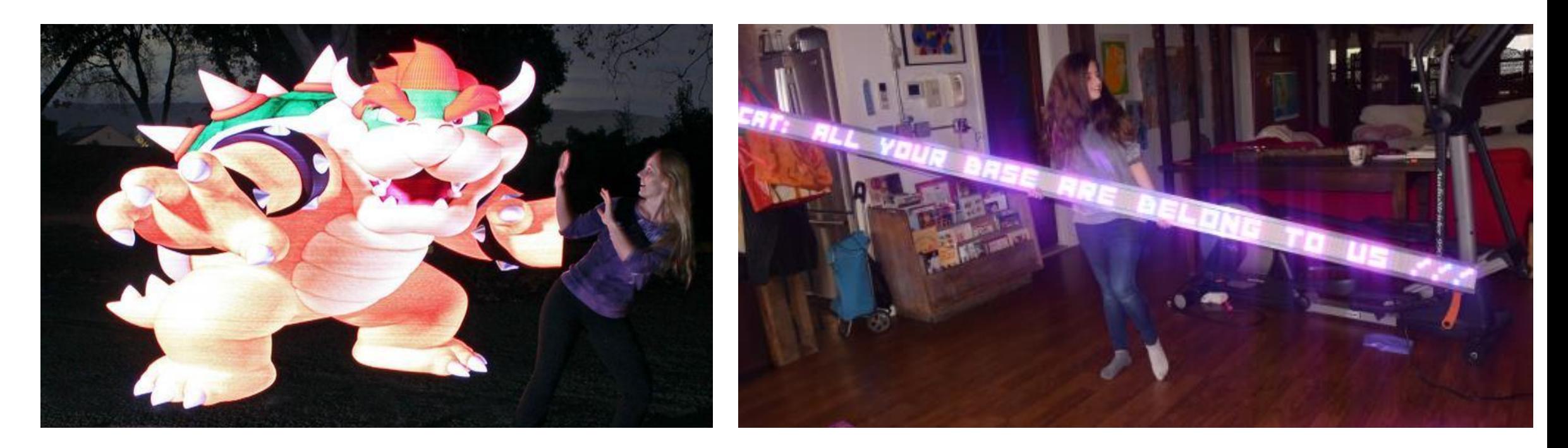

- <https://learn.adafruit.com/dotstar-pi-painter>
- <https://wp.josh.com/2016/05/20/huge-scrolling-arduino-led-sign/>

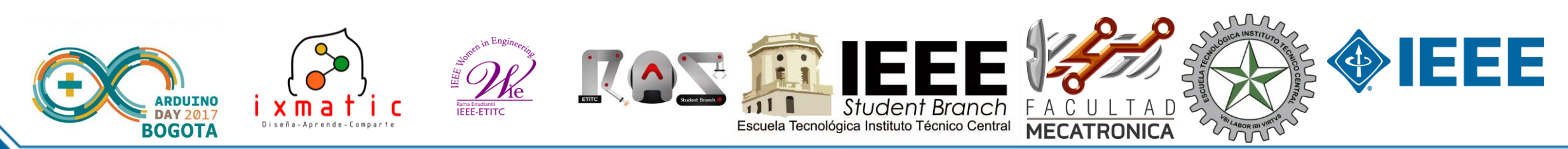

#### **3. Espejo infinito LED (LED infinity mirror)**

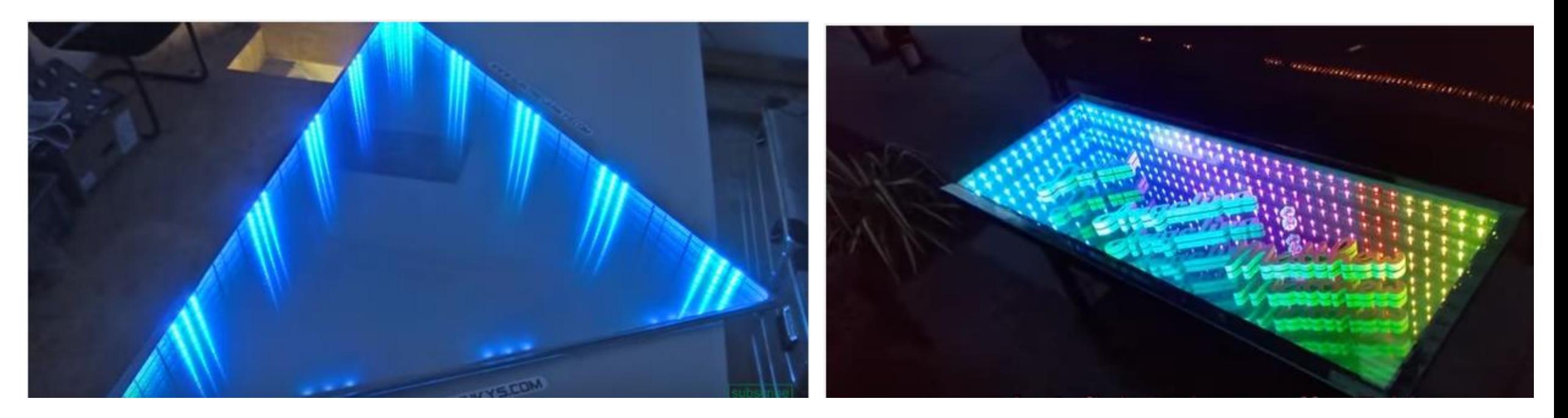

- <https://www.youtube.com/watch?v=0UQ3-BjeHq4>
- <https://www.youtube.com/watch?v=zX3tFWwlfXM>

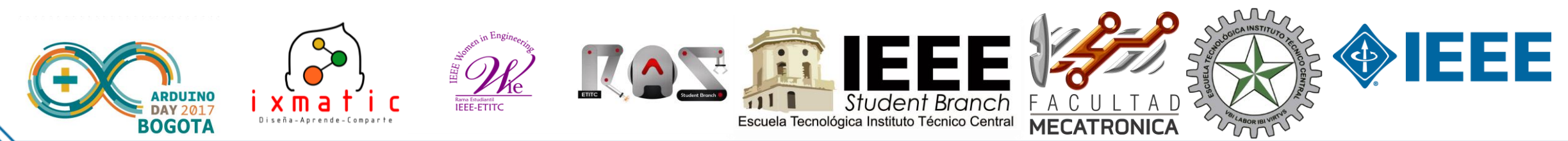

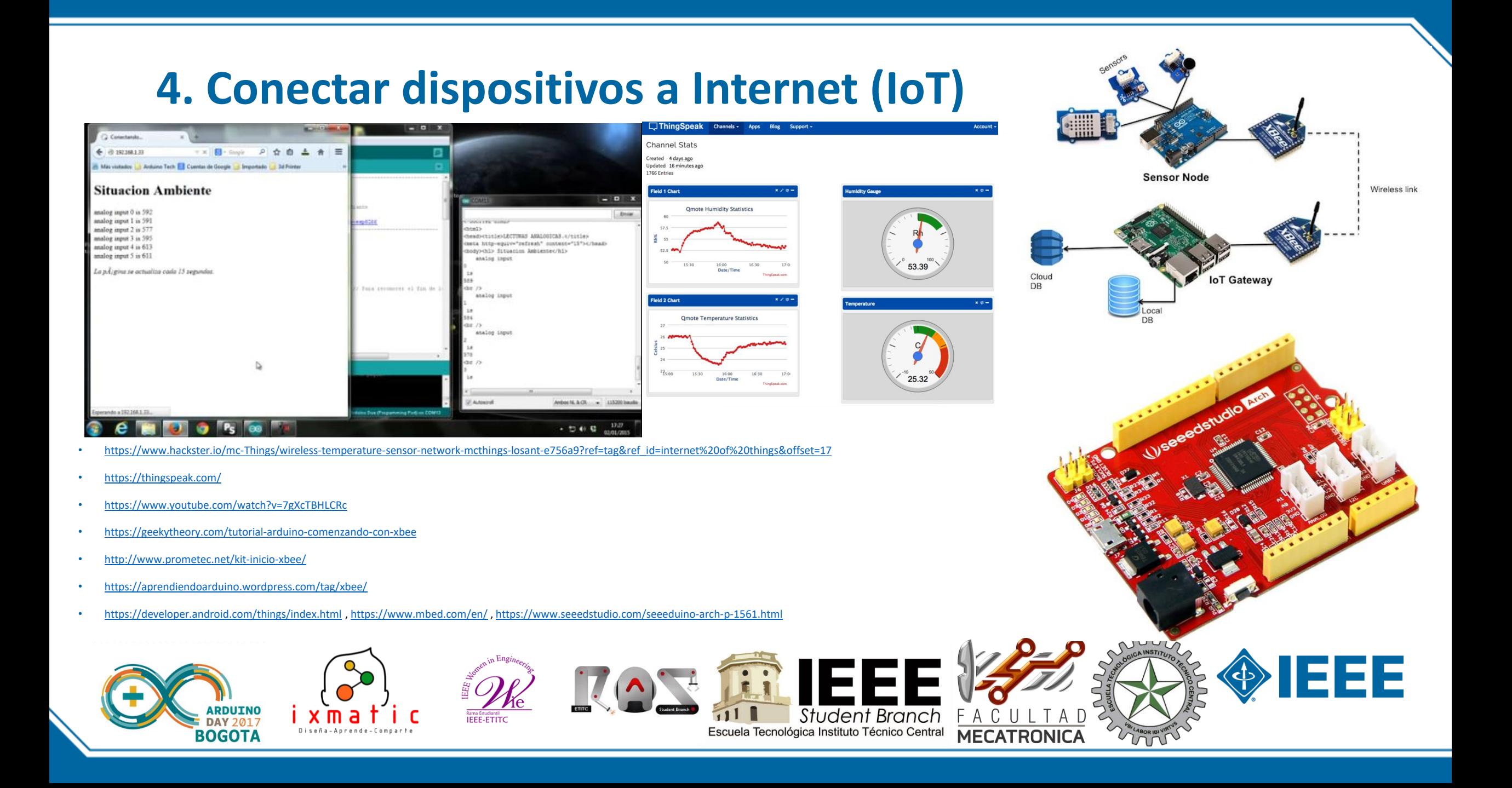

## **5. Computadores para usar (wearable computers)**

- <http://wearablesforgood.com/about/>
- <https://learn.adafruit.com/category/wearables>
- <https://learn.adafruit.com/flora-gps-jacket>
- <https://www.adafruit.com/products/659>
- <https://learn.sparkfun.com/tutorials/tags/wearables?page=all>

 $\frac{1}{2}$ 

Escuela Tecnológica Instituto Técnico Central

- <https://www.youtube.com/watch?v=tQbByKZh5Vg>
- [https://www.youtube.com/watch?v=oo\\_7s4TrL28](https://www.youtube.com/watch?v=oo_7s4TrL28)
- <https://www.youtube.com/watch?v=p3QPYBpsB4o>
- <https://hackaday.io/project/12876-chronio>

BOGOTA

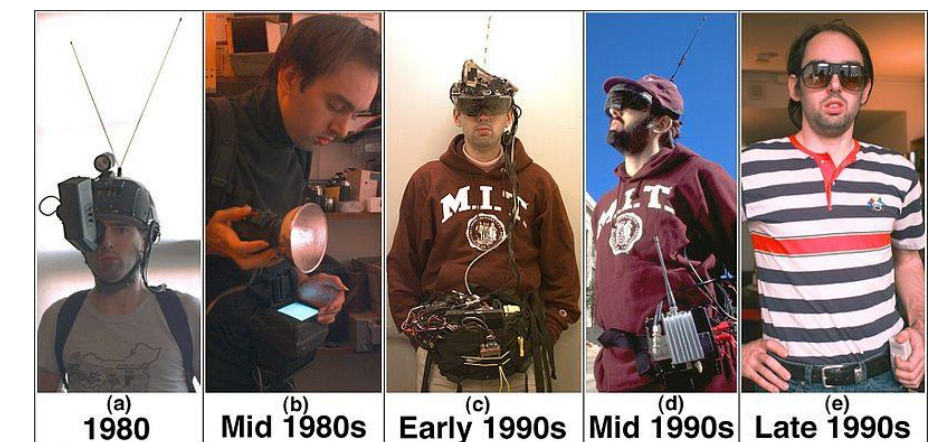

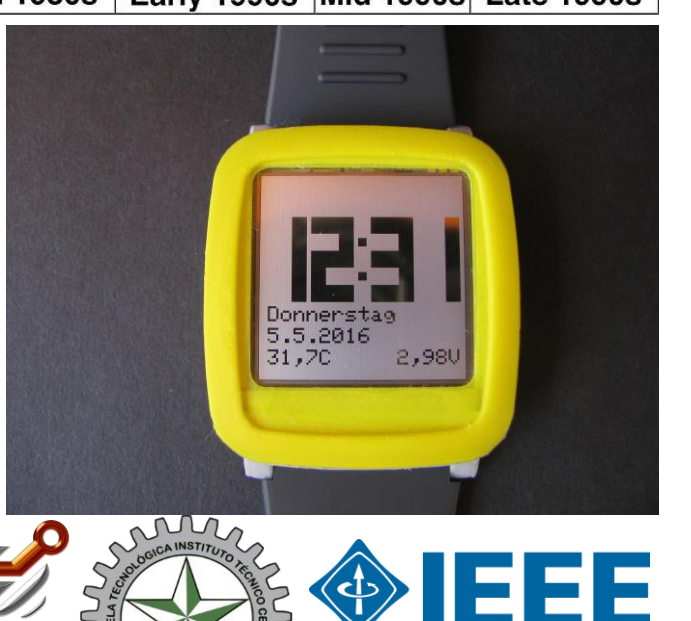

#### **6. Estación climática**

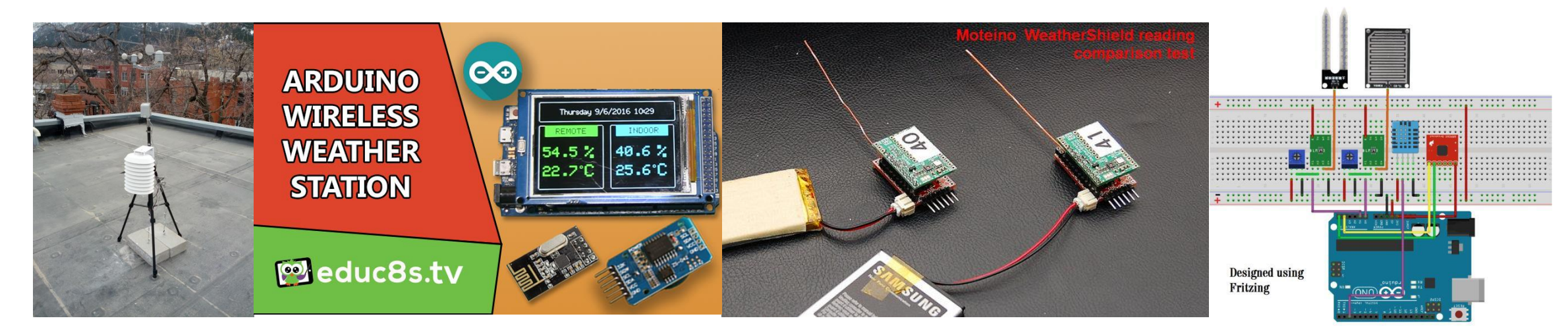

- <https://lowpowerlab.com/shop/product/123>, https://www.youtube.com/watch?v=ZtuYfh-[BKL0&index=4&list=PLdsk1yOqUj2wRX54sb91xoeZnv-yk3cMO](https://www.youtube.com/watch?v=ZtuYfh-BKL0&index=4&list=PLdsk1yOqUj2wRX54sb91xoeZnv-yk3cMO)
- <https://learn.sparkfun.com/tutorials/weather-station-wirelessly-connected-to-wunderground>
- <http://educ8s.tv/arduino-wireless-weather-station/>
- <http://www.instructables.com/howto/Automatic+Weather+Station/>

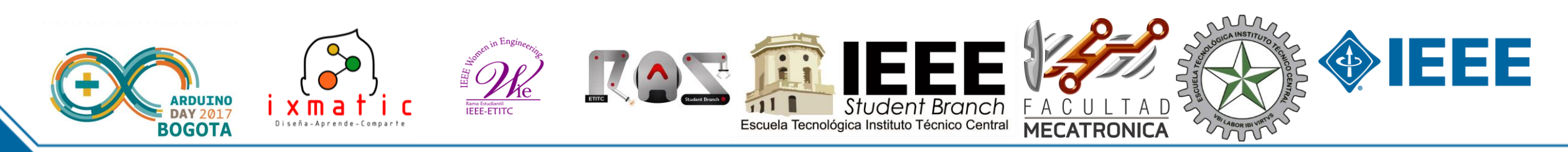

# **7. Construir una máquina CNC**

- [https://www.youtube.com/watch?v=X4BLydtpllo&list=PLnwu2s7SIakR-](https://www.youtube.com/watch?v=X4BLydtpllo&list=PLnwu2s7SIakR-0Gs5vAO_1sfWDOy9mBE0)0Gs5vAO\_1sfWDOy9mBE0
- GRBL: <https://github.com/grbl>
- RAMPS: http://reprap.org/wiki/Arduino Mega Pololu Shield

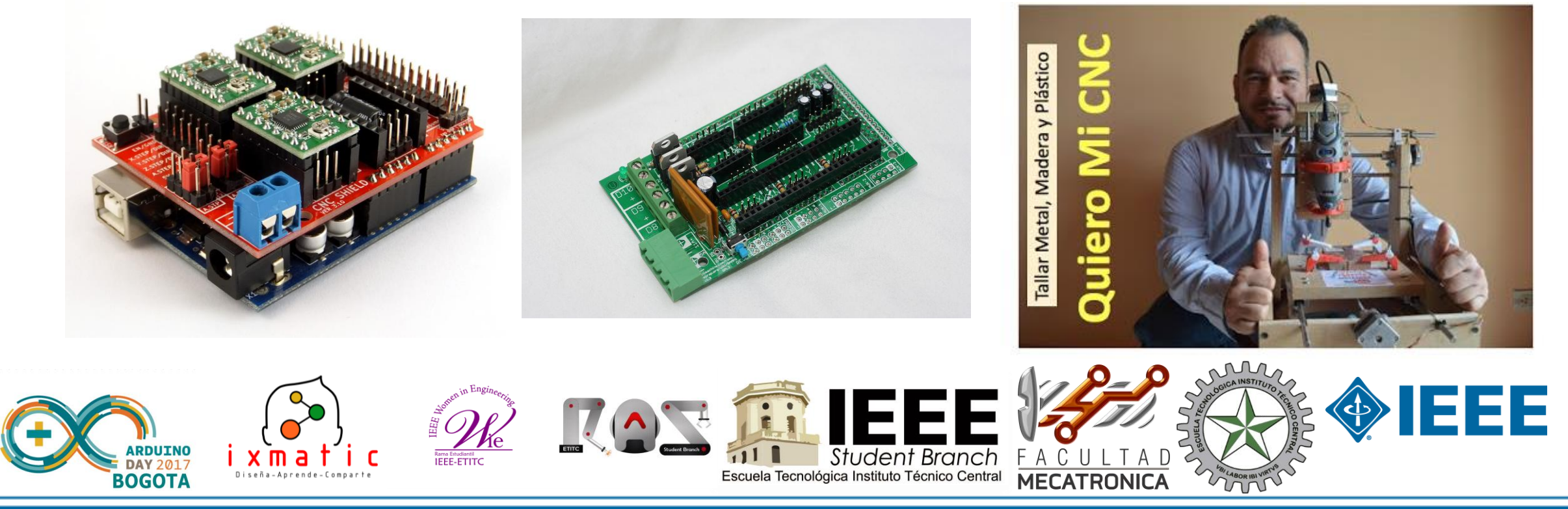

# **8. Construir una impresora 3D**

- http://reprap.org/wiki/Main Page
- [http://www.makeblock.com/showcase/building-your-makeblock-3d-printing-project](http://www.makeblock.com/showcase/building-your-makeblock-3d-printing-project-with-arduino)with-arduino

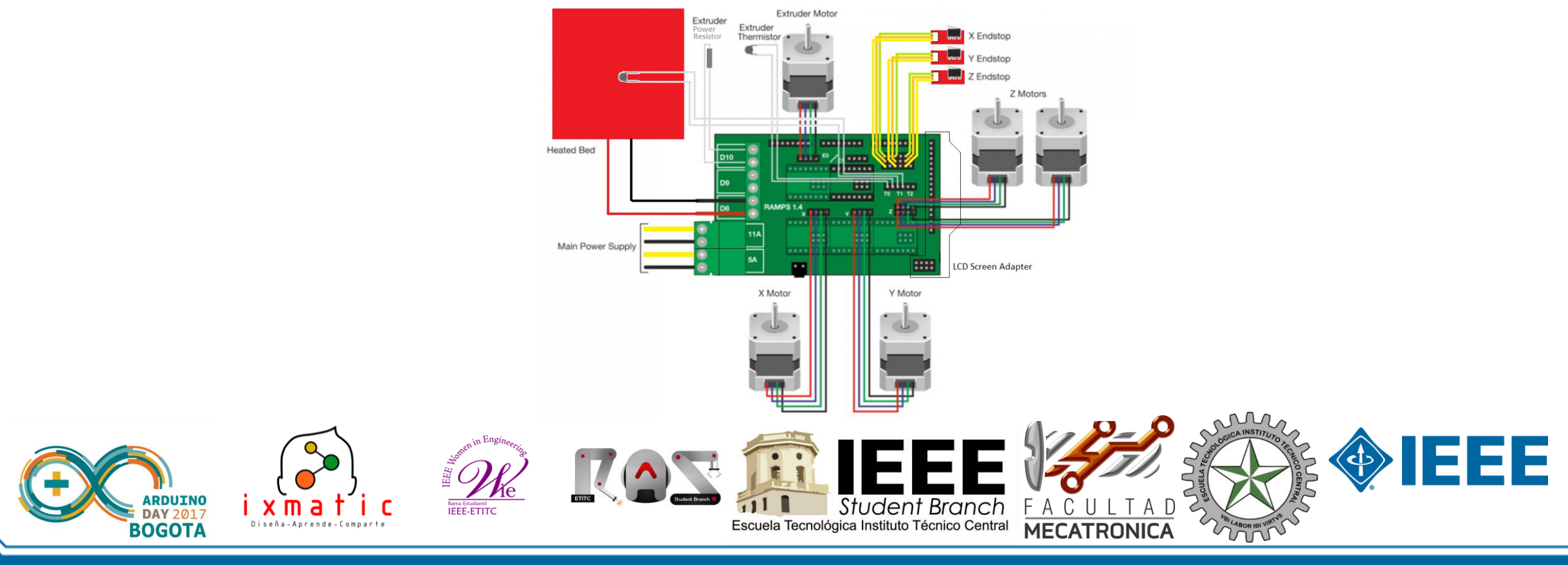

## **9. Controlar una fábrica, casa o proceso industrial**

- <http://www.lafabbricainfiera.org/>
- <https://hackaday.io/project/1720-20-wireless-arduino-home-automation-w-openhab>
- <https://blog.arduino.cc/2016/09/01/sorting-cucumbers-using-ai-raspberry-pi-arduino/>

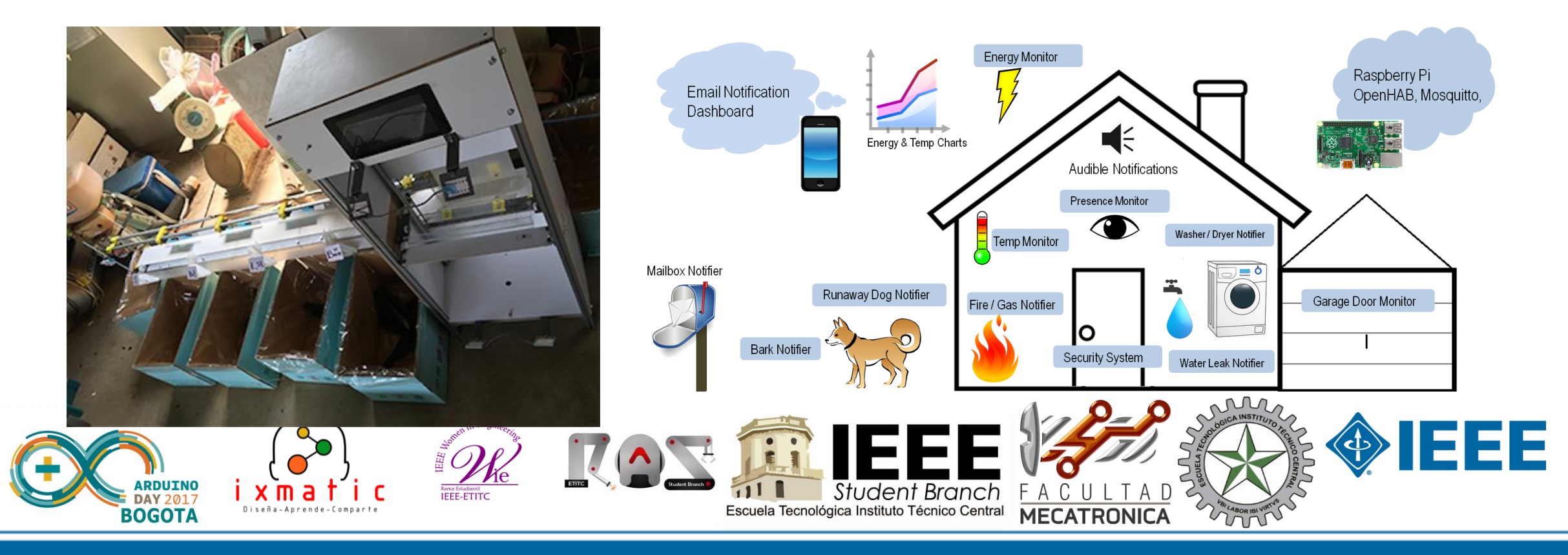

## **10. Construir un PLC**

- <https://www.industrialshields.com/es/>
- <https://www.open-electronics.org/arduino-as-a-programmable-logic-controller-plc/>
- <https://www.youtube.com/watch?v=A1OFoECg-SA>
- <https://controllino.biz/>

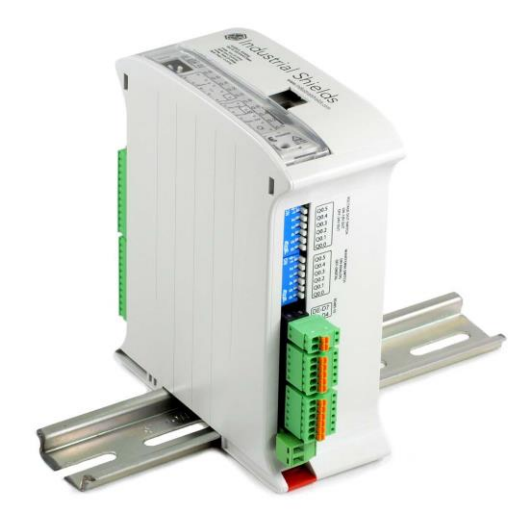

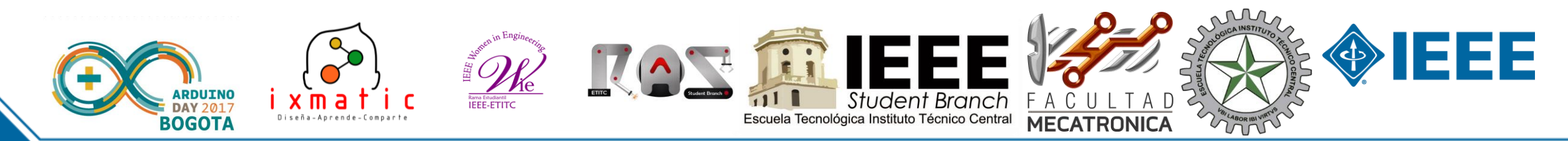

#### **11. Conectar un Arduino con un PLC**

- [https://www.youtube.com/watch?v=SFH\\_\\_4E0CwM](https://www.youtube.com/watch?v=SFH__4E0CwM)
- <https://www.youtube.com/watch?v=Bxq6RQLI0mo>

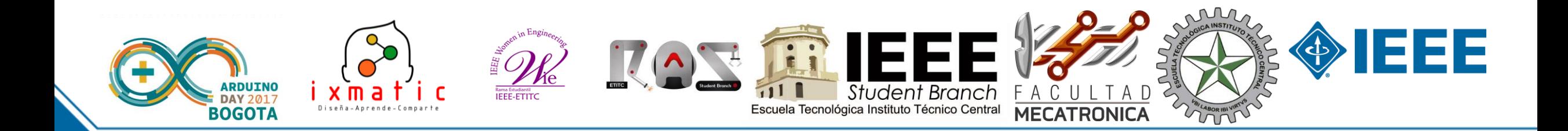

#### **12. Conectar un Arduino a MATLAB o Labview**

• <https://geekytheory.com/arduino-y-labview>

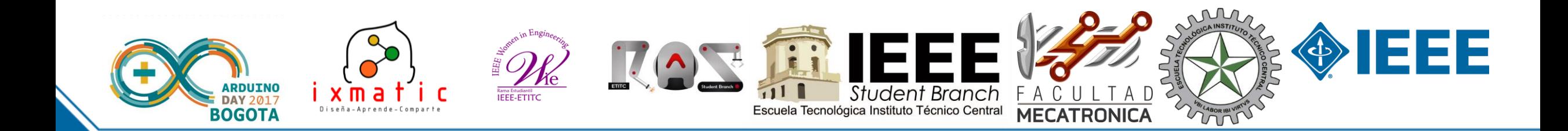

#### **13. Robot controlado por Bluetooth o WiFi**

• <http://www.ardumotive.com/bluetooth-rc-car.html>

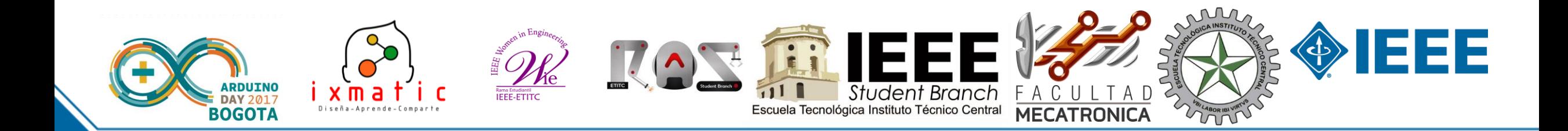

#### **13. Enseñar Robótica a niños**

• [https://create.arduino.cc/projecthub/roboholics/young-makers-make-the-headlines-in](https://create.arduino.cc/projecthub/roboholics/young-makers-make-the-headlines-in-greece-e19401?ref=platform&ref_id=424_trending___&offset=5)greece-e19401?ref=platform&ref\_id=424\_trending &offset=5

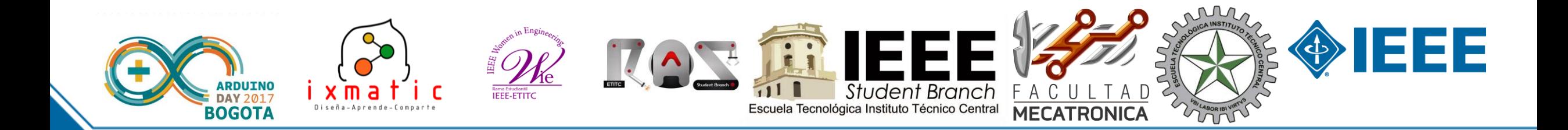

# **14. Construir Robots**

- [https://create.arduino.cc/projecthub/mjrobot/maze-solver-robot-using-artificial](https://create.arduino.cc/projecthub/mjrobot/maze-solver-robot-using-artificial-intelligence-4318cf?ref=user&ref_id=124266&offset=1)intelligence-4318cf?ref=user&ref\_id=124266&offset=1
- [https://create.arduino.cc/projecthub/mjrobot/line-follower-robot-pid-control-android](https://create.arduino.cc/projecthub/mjrobot/line-follower-robot-pid-control-android-setup-e5113a?ref=user&ref_id=124266&offset=2)setup-e5113a?ref=user&ref\_id=124266&offset=2
- [https://create.arduino.cc/projecthub/RONDAGDAG/rocky-rover-robotic-vision-system](https://create.arduino.cc/projecthub/RONDAGDAG/rocky-rover-robotic-vision-system-pixycam-arduino-101-bd16f0?ref=userrespected&ref_id=124266&offset=1)pixycam-arduino-101-bd16f0?ref=userrespected&ref\_id=124266&offset=1
- [https://create.arduino.cc/projecthub/Yogeshmodi/sketch-it-cnc-plotter-](https://create.arduino.cc/projecthub/Yogeshmodi/sketch-it-cnc-plotter-95019d?ref=platform&ref_id=424_trending___&offset=22)95019d?ref=platform&ref\_id=424\_trending &offset=22
- Inteligencia artificial y Arduino: <http://www.akrobotnerd.com/robotics/nanomouse>
- ROS y Arduino: <https://www.youtube.com/watch?v=s9YVfRsXvy4>, <https://www.youtube.com/watch?v=FUfFj5tcSuE> [http://wiki.ros.org/rosserial\\_arduino/Tutorials/Arduino%20IDE%20Setup](http://wiki.ros.org/rosserial_arduino/Tutorials/Arduino IDE Setup)um

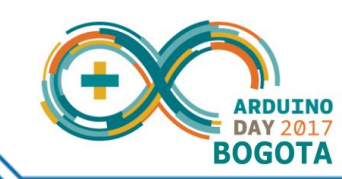

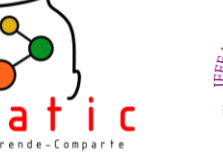

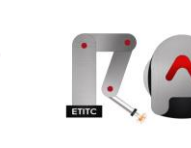

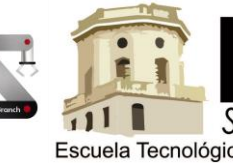

1333

#### **15. Construir un dron**

- <https://aprendiendoarduino.wordpress.com/tag/drones/>
- http://academica-

[e.unavarra.es/bitstream/handle/2454/19208/TFG%20Jose%20Etxeberria.pdf?sequence=](http://academica-e.unavarra.es/bitstream/handle/2454/19208/TFG Jose Etxeberria.pdf?sequence=1) 1

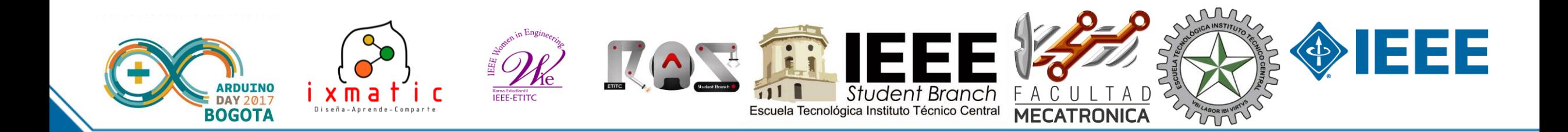

#### **16. Comunicar un Arduino con una Raspberry**

• <https://geekytheory.com/arduino-raspberry-pi-raspduino>

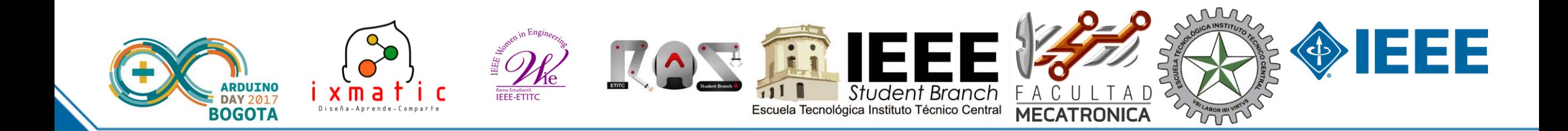

- **17. Estación Monitoreo de agua**
- [https://www.hackster.io/chanhj/water-quality-monitoring-system](https://www.hackster.io/chanhj/water-quality-monitoring-system-ddcb43?ref=tag&ref_id=internet of things&offset=7)ddcb43?ref=tag&ref\_id=internet%20of%20things&offset=7

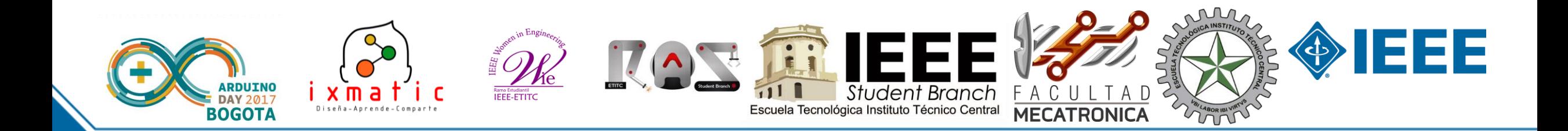

#### **18. Detectar nivel de un líquido**

- [https://create.arduino.cc/projecthub/team-protocentral/non-contact-capacitive-liquid](https://create.arduino.cc/projecthub/team-protocentral/non-contact-capacitive-liquid-level-sensing-using-fdc1004-9333c7?ref=platform&ref_id=424_trending___&offset=29)level-sensing-using-fdc1004-9333c7?ref=platform&ref\_id=424\_trending\_\_\_&offset=29
- [https://www.hackster.io/team-protocentral/liquid-level-sensing-using-a-laser-tof-sensor](https://www.hackster.io/team-protocentral/liquid-level-sensing-using-a-laser-tof-sensor-d04232)d04232

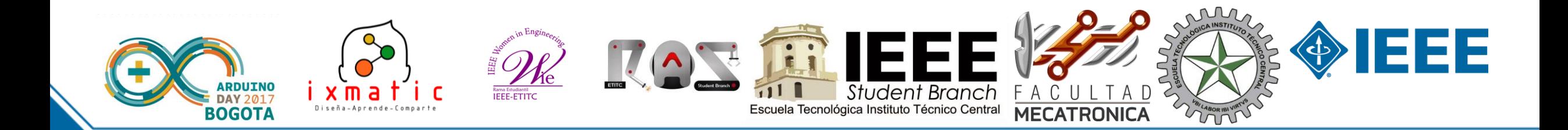

#### **19. Brazo robótico**

- <http://www.instructables.com/id/ROBOTIC-ARM-Arduino-Controlled/>
- <http://www.instructables.com/id/An-Arduino-powered-4-axis-parallel-mechanism-robot/>
- [http://lifehacker.com/build-a-kickass-robot-arm-the-perfect-arduino-project-](http://lifehacker.com/build-a-kickass-robot-arm-the-perfect-arduino-project-1700643747)1700643747
- [https://create.arduino.cc/projecthub/mjrobot/local-and-remote-programmable-robotic](https://create.arduino.cc/projecthub/mjrobot/local-and-remote-programmable-robotic-arm-f6ba98)arm-f6ba98

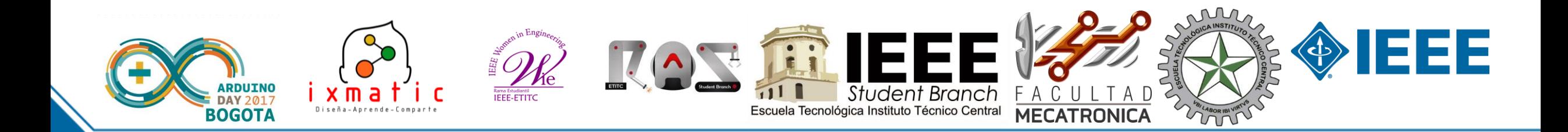

# **20. Cerradura inteligente con inteligencia o visión artificial**

- [https://create.arduino.cc/projecthub/dasdata/dascognitiveservices](https://create.arduino.cc/projecthub/dasdata/dascognitiveservices-c2d991?ref=tag&ref_id=artificial intelligence&offset=0)c2d991?ref=tag&ref\_id=artificial%20intelligence&offset=0
- [https://create.arduino.cc/projecthub/AdamMiltonBarker/tia-weak-artificial-intelligence](https://create.arduino.cc/projecthub/AdamMiltonBarker/tia-weak-artificial-intelligence-iot-assistant-e440cf?ref=tag&ref_id=ai&offset=0)iot-assistant-e440cf?ref=tag&ref\_id=ai&offset=0

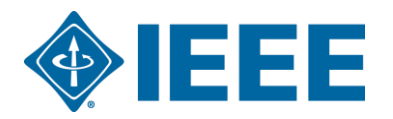

# **21. Construir un invernadero inteligente**

- [https://create.arduino.cc/projecthub/mjrobot/ardufarmbot-part-2-remote-station-an](https://create.arduino.cc/projecthub/mjrobot/ardufarmbot-part-2-remote-station-an-iot-implementation-6ccc29#widget-comments)iot-implementation-6ccc29#widget-comments
- <https://hackaday.io/project/2552-farmbot-open-source-cnc-farming>
- <https://blog.arduino.cc/2016/09/01/sorting-cucumbers-using-ai-raspberry-pi-arduino/>

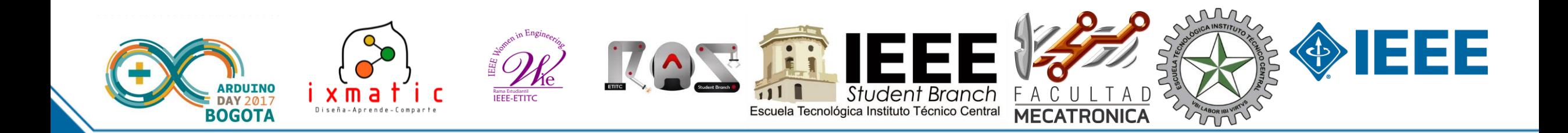

# **22. Display Braile**

- <https://hackaday.io/project/10849-refreshable-braille-display>
- <http://www.angadmakes.com/my-portfolio/virtual-brailler>

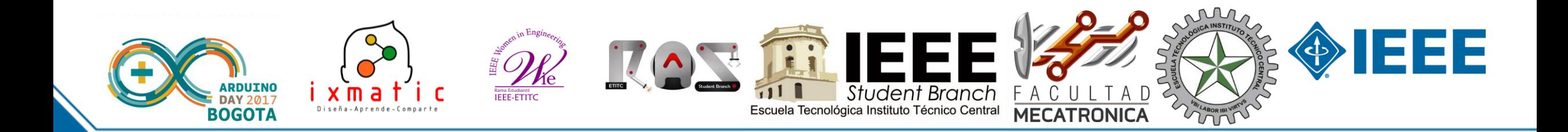

# **23. Construir un microcomputador o consola de videojuegos con componentes de reciente tecnología**

- <https://hackaday.io/project/20011-altair-8800-front-panel-ardiuno-shield>
- [https://create.arduino.cc/projecthub/david-hansel/arduino-altair-8800-simulator-](https://create.arduino.cc/projecthub/david-hansel/arduino-altair-8800-simulator-3594a6?ref=platform&ref_id=424_trending___&offset=26)3594a6?ref=platform&ref\_id=424\_trending
- [https://www.youtube.com/watch?v=Hjdj14C\\_jAI](https://www.youtube.com/watch?v=Hjdj14C_jAI)
- <https://www.youtube.com/watch?v=ycriUQhm9pg&t=16s>
- <http://vilaca.eu/handheld-arduino-color-console/>
- <https://www.youtube.com/watch?v=jPU4iv378ig>
- [http://howtomechatronics.com/projects/arduino-game-project-replica-of-flappy-bird](http://howtomechatronics.com/projects/arduino-game-project-replica-of-flappy-bird-for-arduino-on-a-tft-touch-screen/)for-arduino-on-a-tft-touch-screen/
- <https://www.youtube.com/watch?v=0ouMTW6WAdo>
- <https://www.youtube.com/watch?v=2Hdzr6m4QdU>

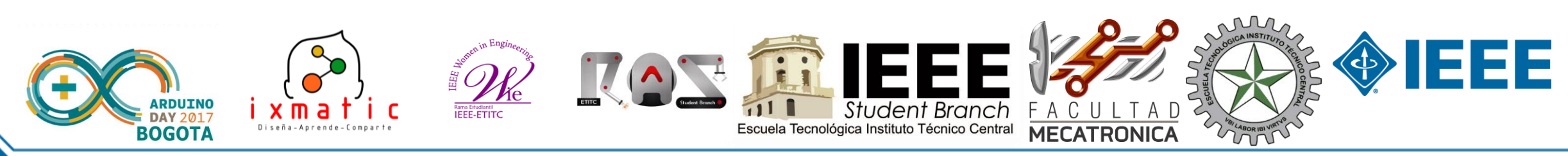

#### **24. Máquina seleccionadora de dulces**

• <https://hackaday.io/project/7579-3d-printed-skittles-sorting-machine>

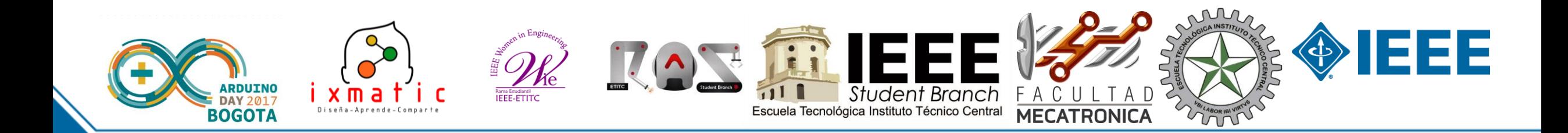

#### **25. Dispensador de alimento para perros**

• <http://www.thingiverse.com/thing:990222>

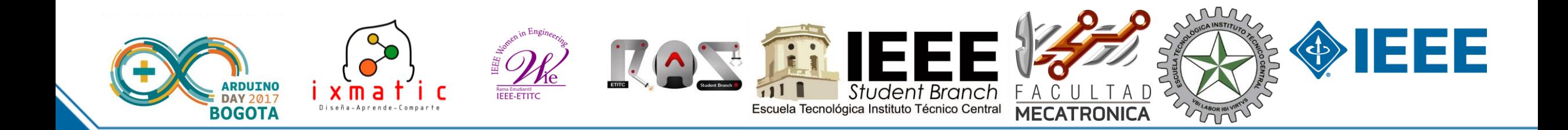

### **26. Controlar un mundo virtual con Arduino**

- <http://linuxforanengineer.blogspot.com.co/p/me.html>, <https://www.youtube.com/watch?v=RaFOTMcs6-I>
- [http://robologs.net/2016/08/14/tutorial-de-realidad-virtual-con-arduino-y-blender](http://robologs.net/2016/08/14/tutorial-de-realidad-virtual-con-arduino-y-blender-parte-1/#comment-2416)parte-1/#comment-2416

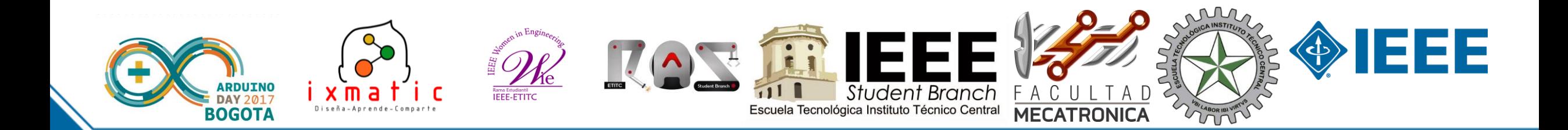

#### **27. Construir una plantilla de presión plantar de pies**

• <http://learn.parallax.com/educators/inspiration/arduino-based-foot-neuropathy-analyzer>

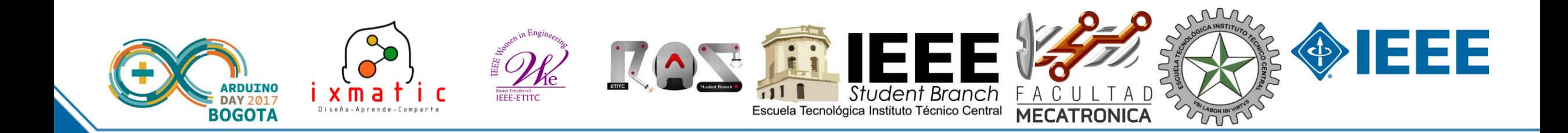

#### **28. Programar un Arduino con otros lenguajes diferentes**

- Scratch for Arduino: [http://s4a.cat/index\\_es.html](http://s4a.cat/index_es.html),<http://www.prometec.net/scratch/>
- Visuino: <https://www.visuino.com/support>
- [AVR GCC Toolchain: http://www.tldp.org/HOWTO/Avr-Microcontrollers-in-Linux-](http://www.tldp.org/HOWTO/Avr-Microcontrollers-in-Linux-Howto/x207.html)Howto/x207.html
- Kittenblock: <http://kittenbot.cc/kittenblock/>
- Blockly: <https://developers.google.com/blockly/>
- Atmel Studio (solución no libre o código abierto) <http://www.atmel.com/tools/ATMELSTUDIO.aspx>

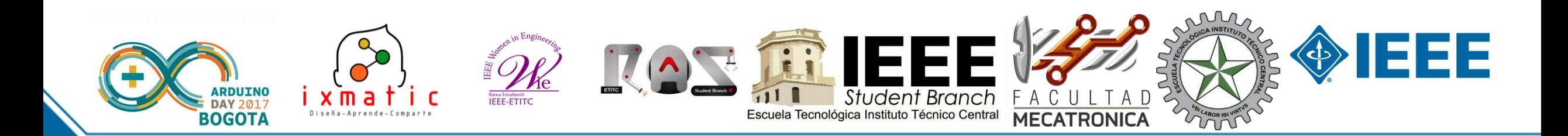

#### **Bono: Construir un espectrómetro usando una Raspberry Pi**

• <https://hackaday.io/project/1279-ramanpi-raman-spectrometer>

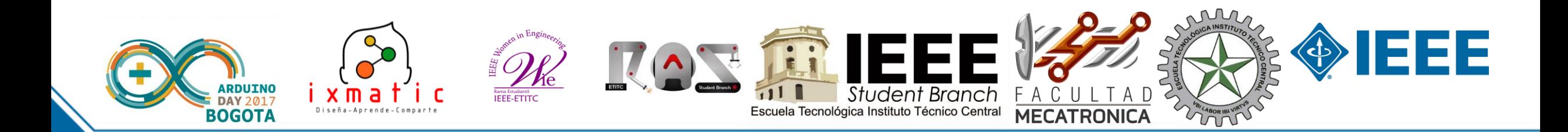

# **Referencias Adicionales**

- <http://www.naylampmechatronics.com/content/6-tutoriales-y-proyectos-con-arduino>
- <http://robologs.net/>
- <http://www.prometec.net/>
- [https://www.hackster.io](https://www.hackster.io/)
- <https://www.thingiverse.com/>
- [http://www.instructables.com](http://www.instructables.com/)
- <https://create.arduino.cc/projecthub>
- [https://hackaday.io](https://hackaday.io/)
- <https://learn.sparkfun.com/tutorials/tags/projects>
- <https://www.youtube.com/user/thebenheckshow/featured>
- <http://rztronics.com/arduino-projects/>
- Top 10 Arduino Projects: <https://www.youtube.com/watch?v=eJg3yuAAawA>
- Top 10 Arduino Robotics Projects: https://www.youtube.com/watch?v=NZ6V63u -D8

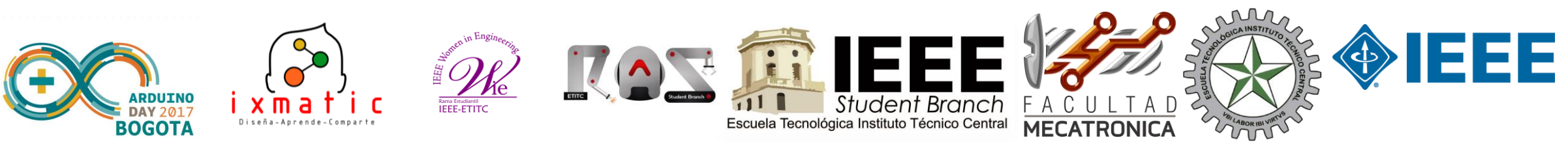

# **¿Por dónde Empezar?**

- <http://aprender.tdrobotica.co/cursos/guia-arduino/>
- <http://www.prometec.net/curso-kit-inicio/>
- <http://www.jeremyblum.com/portfolio/arduino-tutorial-series/>
- <https://learn.adafruit.com/category/learn-arduino>
- <https://learn.sparkfun.com/resources>
- <https://learn.sparkfun.com/tutorials>
- <http://elprofegarcia.com/>, <https://www.youtube.com/channel/UCc-vG493VqpLmL5gbnCvU4A>
- <https://www.youtube.com/channel/UCUJ6BMwZFHTnBozdGONtIhA>
- <https://www.arduino.cc/en/Guide/HomePage>

#### **Libros Arduino:**

- Arduino : curso práctico de formación. Óscar Torrente Artero**.** Ed. Alfaomega, 2013.
- Sistemas integrados con Arduino / José Rafael Lajara Vizcaíno, José Pelegri Sebastiá. Ed. Alfaomega, 2014.
- Getting Started with Arduino. Massimo Banzi, Michael Shiloh Publisher: Maker Media, Inc. 2014

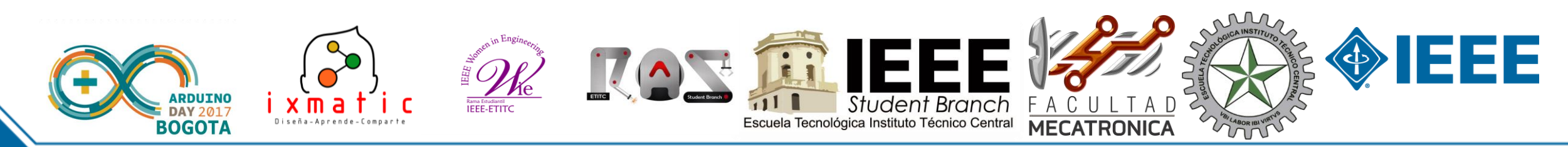